### CRATEDB: A SEARCH ENGINE OR A DATABASE? BOTH!

HOW WE BUILT A SQL DATABASE ON TOP OF ELASTICSEARCH AND LUCENE

## CRATE.IO Maximilian Michels @stadtlegende [max@crate.io](mailto:max@crate.io) [mxm@apache.org](mailto:mxm@apache.org)

### WHY ARE WE TALKING ABOUT THIS?

- Traditional databases are well-researched and there are plenty of them (Postgres, MySQL, Oracle…)
	- Scalable search using these can be tricky
- Search engines are databases optimized for search and scale (Lucene, Solr, Elasticsearch)
	- You can't typically use SQL with Search Engines
- Why not stick with an mature query language standard which everybody knows?

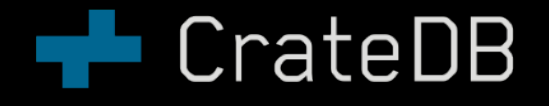

"A scalable SQL database optimized for search without the NoSQL bullshit."

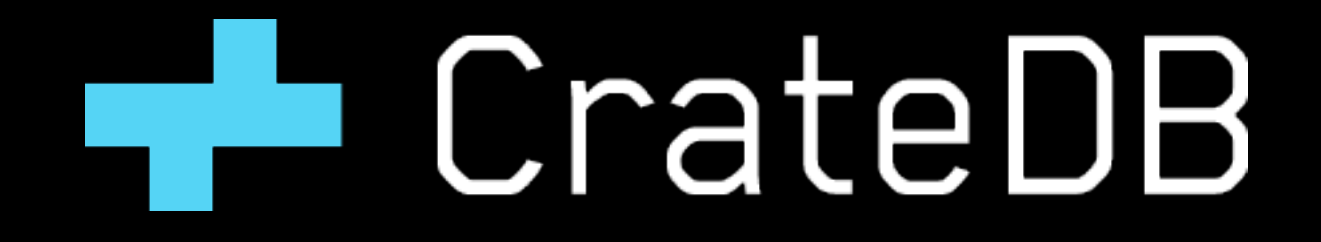

### CRATEDB IN A NUTSHELL

- Since 2014: <https://github.com/crate/crate>
- Apache 2.0 licensed (community edition)
- Built using Elasticsearch, Lucene, Netty, Antlr, …
- SQL-99 compatible
- REST / Postgres Wire Protocol / JDBC / Python ...

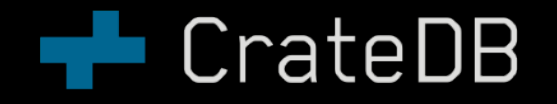

## WHAT TO EXPECT

- What is great about CrateDB
	- Easy to setup
	- No funny APIs / SQL
	- Great scale out Massive reads / writes
	- Container aware
- Not so great
	- **Transactions**
	- Foreign keys

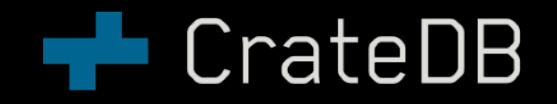

# USING CRATEDB**The CrateDB**

### CRATEDB IS JUST LIKE A SQL DB

- SQL is the only query API
- •CREATE TABLE fosdem.speakers (id int PRIMARY KEY, name string)
- •CREATE TABLE fosdem.talks (id INT PRIMARY KEY, title STRING, abstract STRING, speaker INT);
- •INSERT INTO fosdem.speakers (id, name) VALUES (1, 'max')
- •INSERT INTO fosdem.talks (id, title, abstract, speaker) VALUES (1, 'Talk about CrateDB', 'bla', 1)
- •SELECT \* FROM fosdem.talks t1 LEFT JOIN fosdem.speakers  $t2$  ON  $t1$ .id =  $t2$ .id

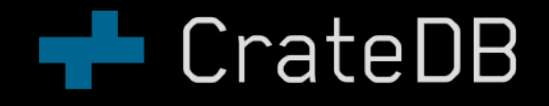

### BUT THERE IS MORE

- CrateDB denormalized (no joins necessary)
- •CREATE TABLE fosdem.speakers (name STRING, talk OBJECT AS (title STRING, abstract STRING))
- •INSERT INTO fosdem.speakers (name, talk) VALUES ('max', {title = 'CrateDB', abstract = 'Lorem ipsum'})
- •SELECT talk['title'] as title FROM fosdem.speakers ORDER BY title

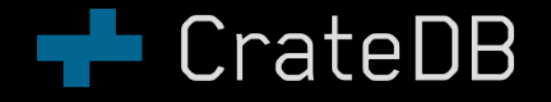

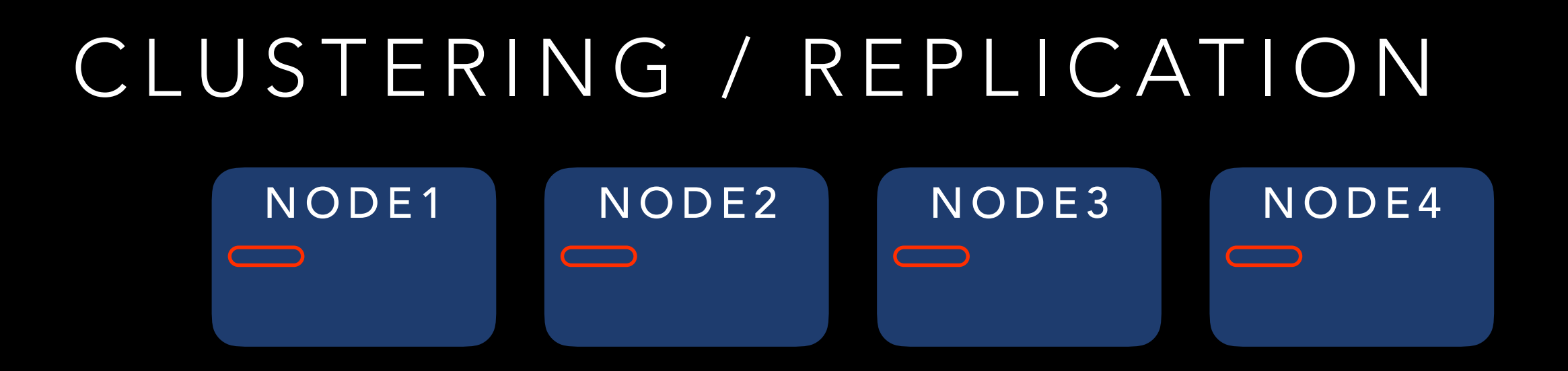

•CREATE TABLE fosdem.speakers (name STRING, talk OBJECT AS (title STRING, abstract STRING)) •CLUSTERED BY name into 4 shards

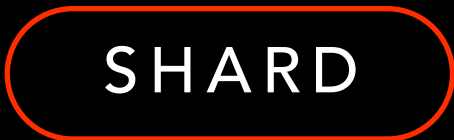

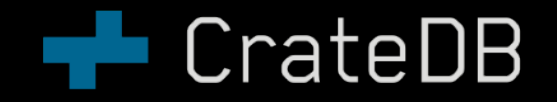

#### CLUSTERING / REPLICATION NODE1 NODE2 NODE3 NODE4 $\Box$  $\qquad \qquad \qquad \qquad \qquad$  $\implies$  $\implies$

- •CREATE TABLE fosdem.speakers (name STRING, talk OBJECT AS (title STRING, abstract STRING))
- •CLUSTERED BY name into 4 shards
- •WITH (number\_of\_replicas = 1)

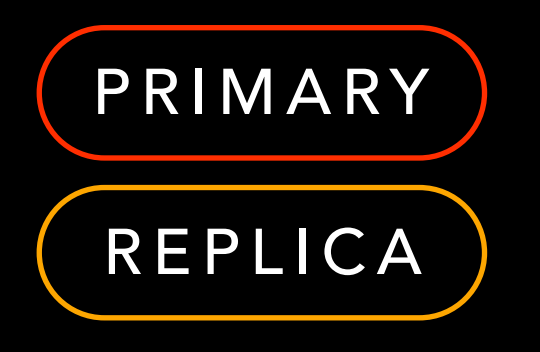

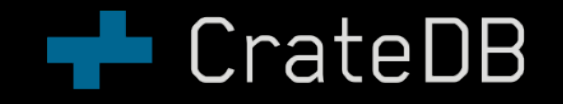

### PARTITIONED TABLES

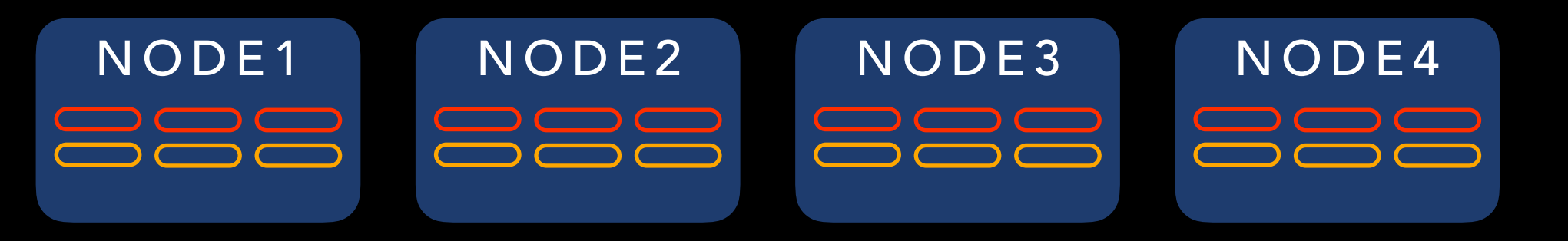

- •CREATE TABLE fosdem.speakers (name STRING, talk OBJECT as (title = STRING, abstract = STRING), year INT)
- •CLUSTERED BY name into 4 shards
- •PARTITIONED BY (year, …)
- •WITH (number\_of\_replicas = 1)

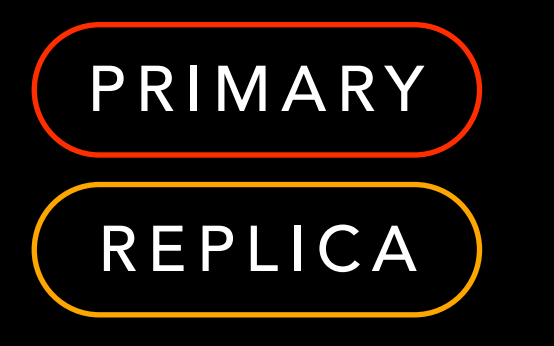

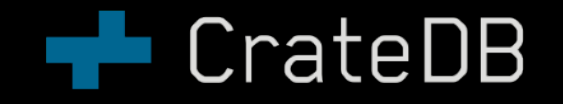

## MORE FEATURES

- Aggregations
- Geo search
- Text Analyzers
- UDFs
- Snapshots
- User management
- Schema / Table privileges
- SSL encryption
- MQTT Ingestion

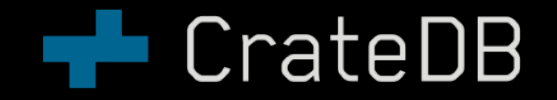

# ARCHITECTURE**TECrateDB**

# ON THE SHOULDERS OF GIANTS

- CrateDB: Distributed SQL Execution Engine
	- Antlr: Parsing of SQL statements
	- Netty: REST, Postgres Wire Protocol, Web interface
	- Lucene: Storage, Indexing, Queries
	- Elasticsearch: Transport, Routing, Replication

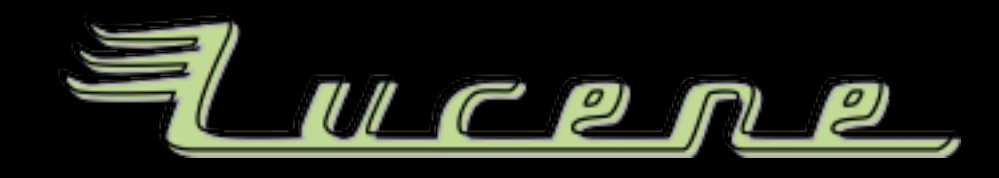

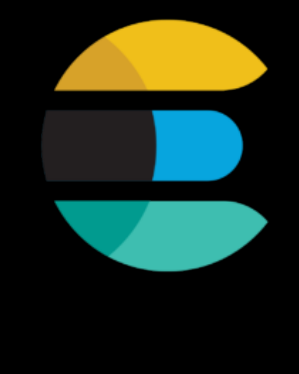

CrateDB

## INTRODUCTION TO ELWCOMP

- Lucene stores documents which are CrateDB's rows
- Documents have fields

```
• \{ -id : '123',
  name : 'Bob',
    title : 'How I Learned to Stop Worrying 
             and Love the Bomb',
    text : 'Lorem ipsum…'
 }
```
- Fields are indexed for efficient lookup
- Fields have column store for efficient aggregation

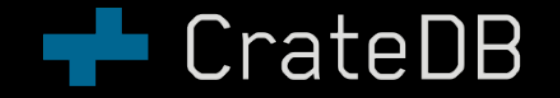

### INTRODUCTION TO ELASTICSEARCH

- Elasticsearch core concepts revolve around indices, shards, and replicas
- An index is a document store with n parts, called shards
- Each shard has 0 or more replicas which hold copies of the shard data
- Replicas are not only useful for fault tolerance but also increase the search performance

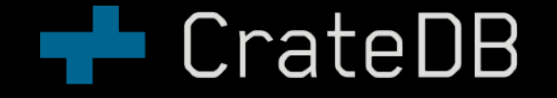

### HOW TABLES RELATE TO INDICES AND SHARDS "properties":{

- Each table in CrateDB is represented by an ES index with a mapping
- Each partition in a partitioned table is represented by an ES index
- Partition indices are created by encoding the partition value in the index name

```
"name":{"type":"keyword"},
        "talks":{"dynamic":"true", 
           "properties":{ 
             "abstract":{"type":"keyword"}, 
             "title":{"type":"keyword"} 
} 
} 
}
```
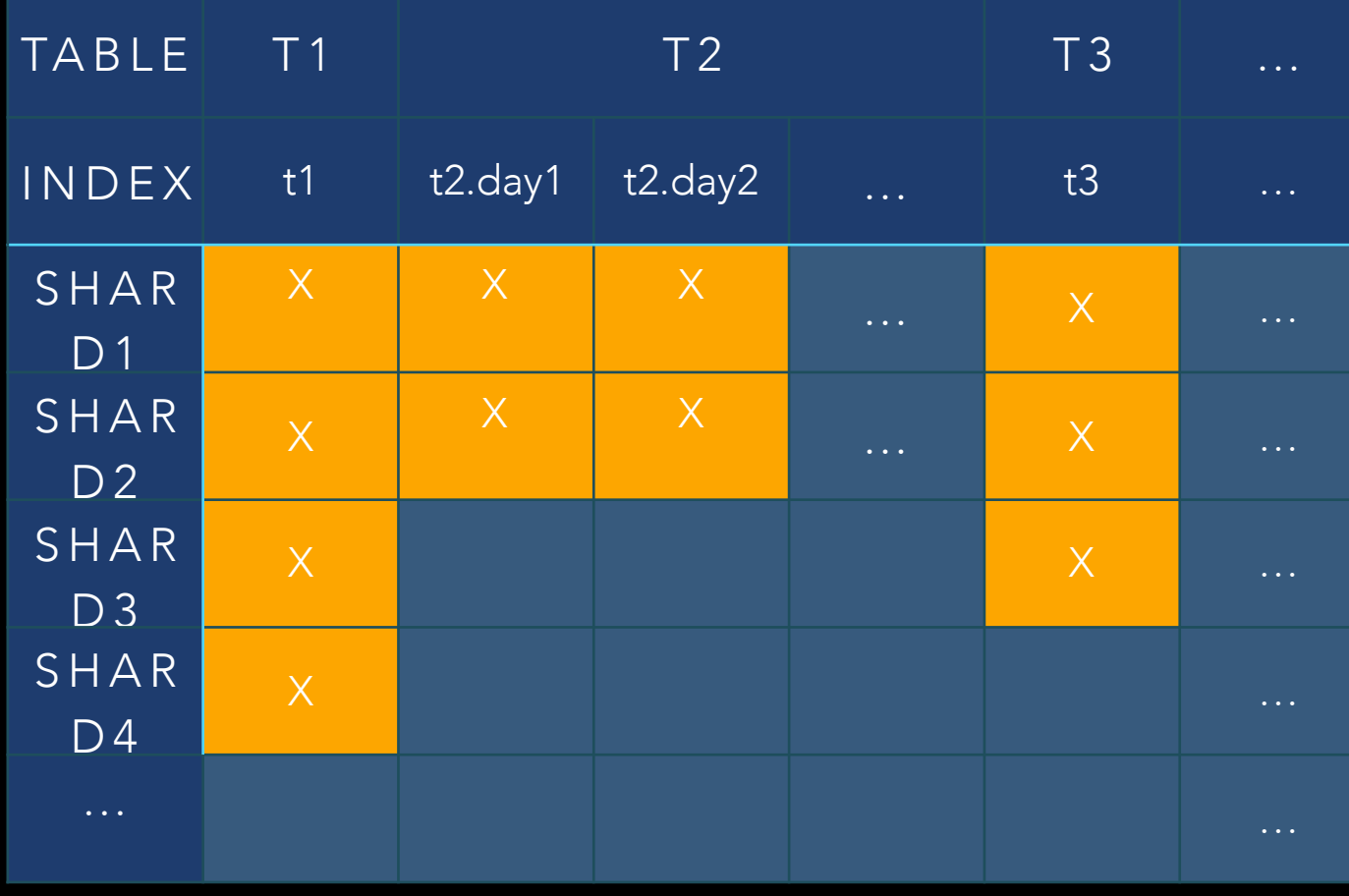

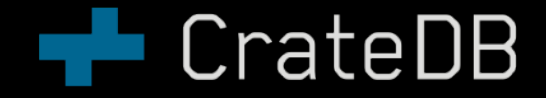

### FROM QUERY TO EXECUTION

• SELECT name, count(\*) as talks FROM fosdem.speakers WHERE room = 'hpc' AND year = 2018 GROUP BY name ORDER BY name

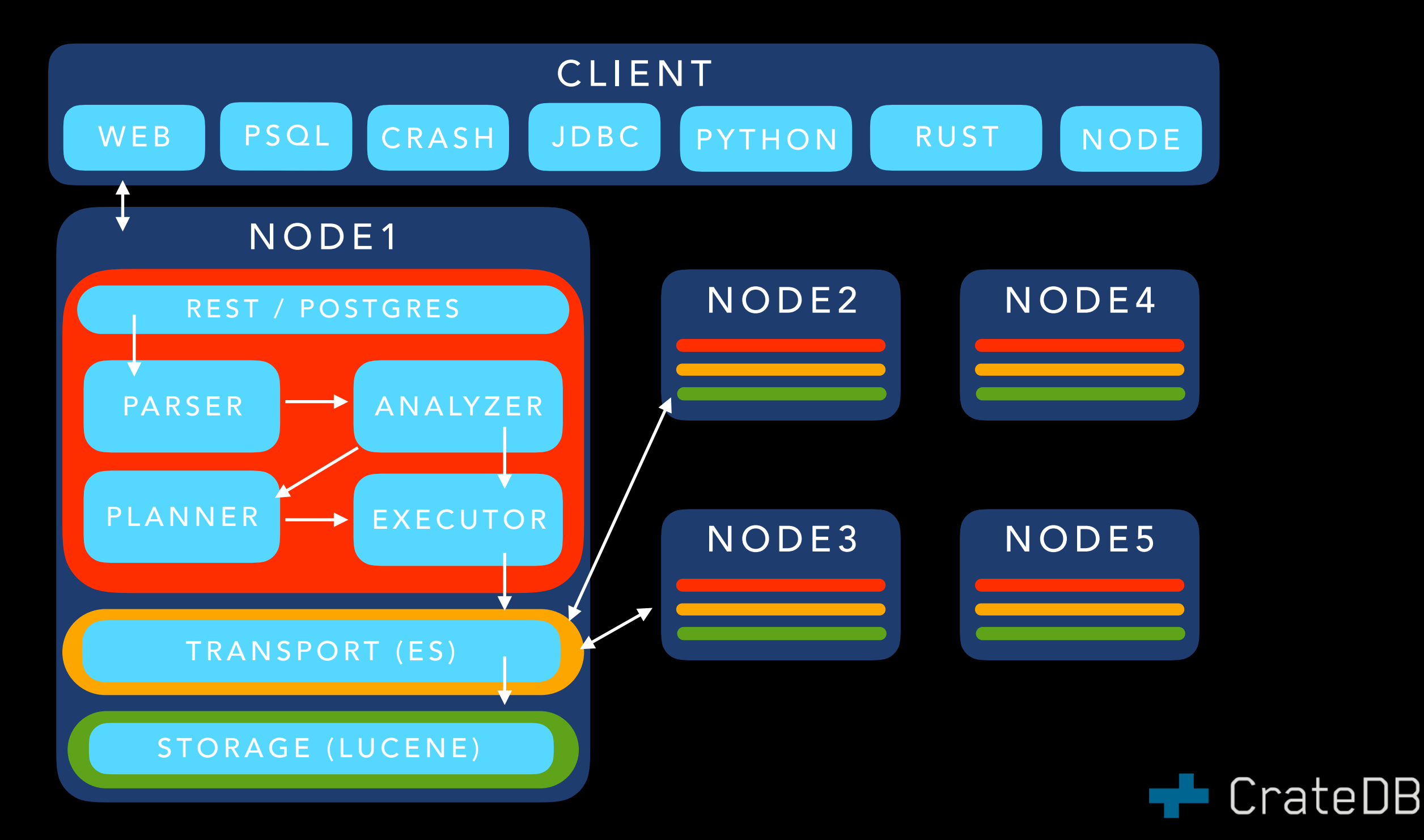

## ARCHITECTURE HIGHLIGHTS

- Distributed storage / Distributed query execution
- Masterless
- · Replication
- Only ephemeral storage needed (Container aware)
- Optimized for search: Indexing of all fields with Lucene (tuneable)

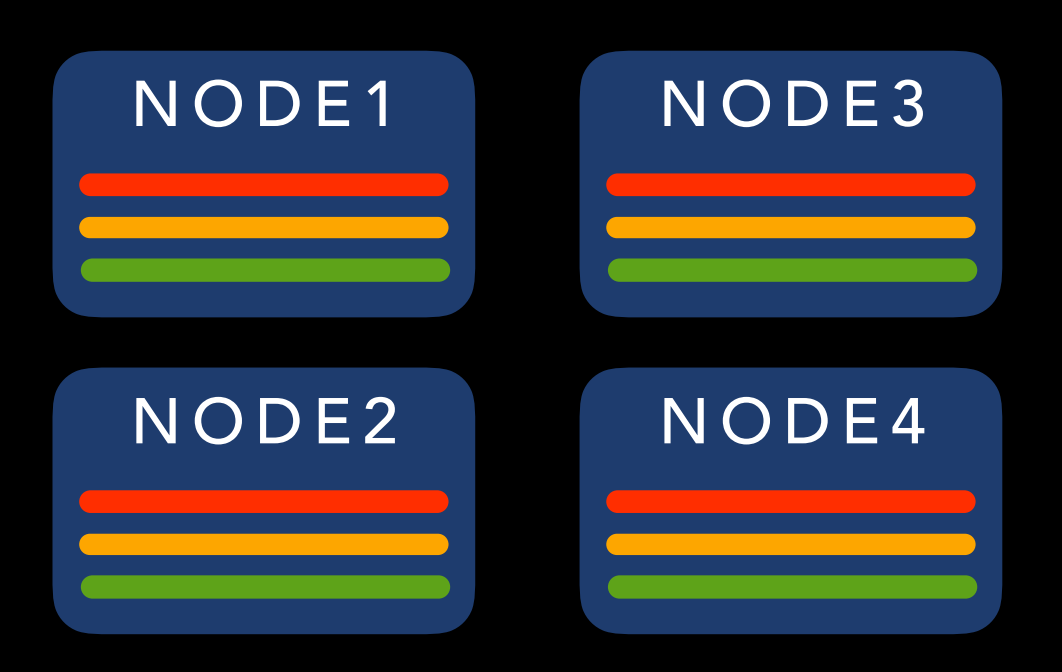

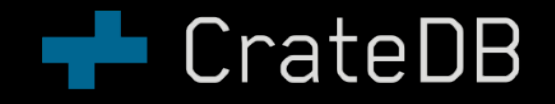

# HANDS-ON**The CrateDB**

### WHAT CAN YOU DO WITH CRATEDB?

- Monitoring (IoT, Industry 4.0, Cyber Security)
- Stream Analysis
- Text Analysis
- **Time Series Analysis**
- Geospatial Queries

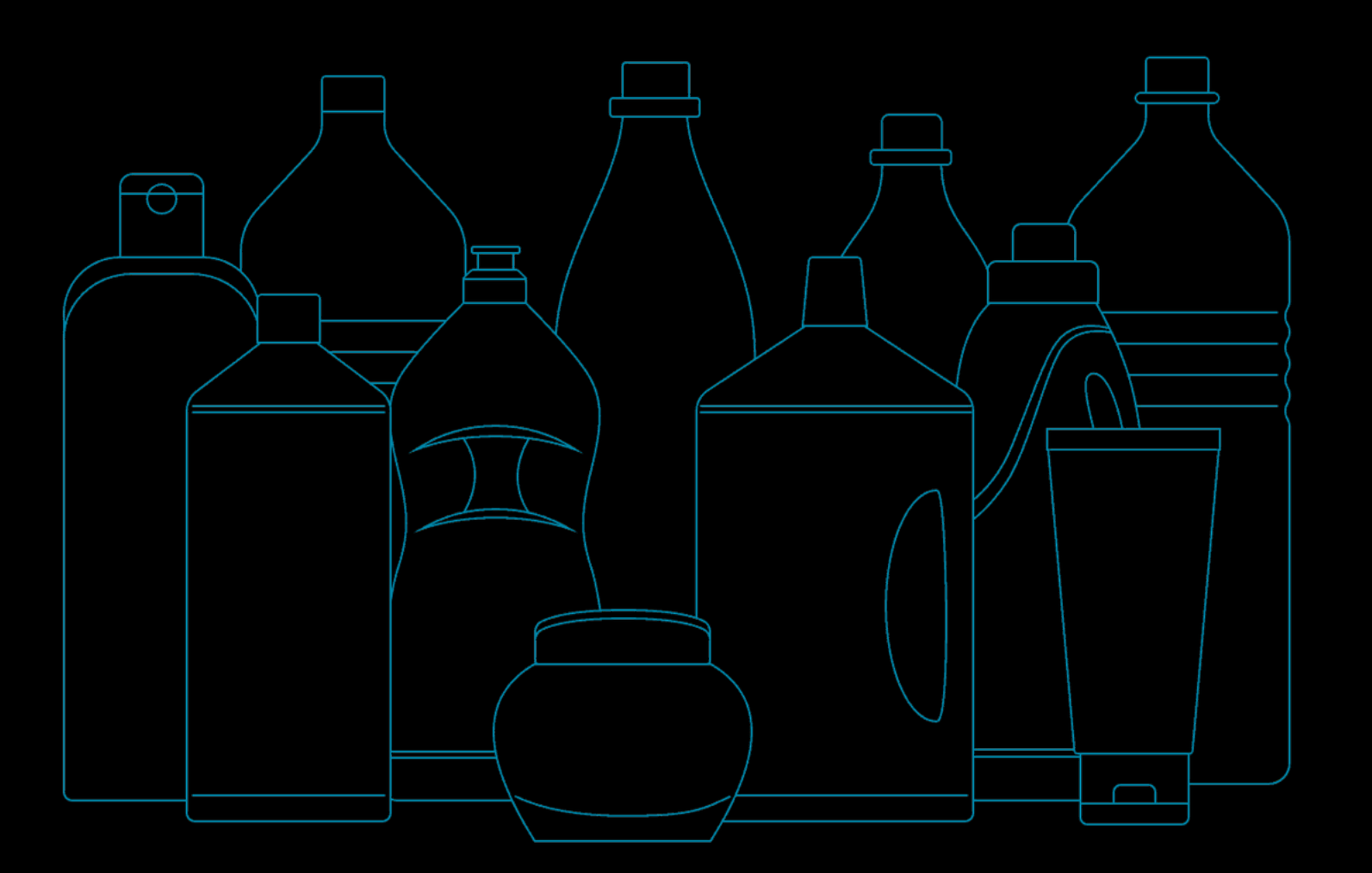

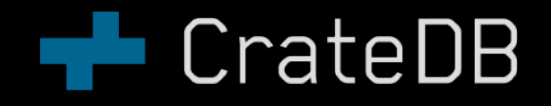

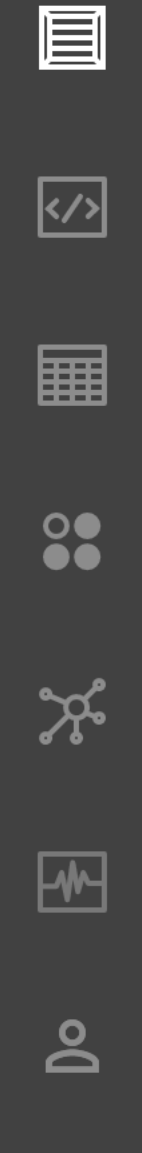

 $\odot$ 

#### **Cluster: demo**

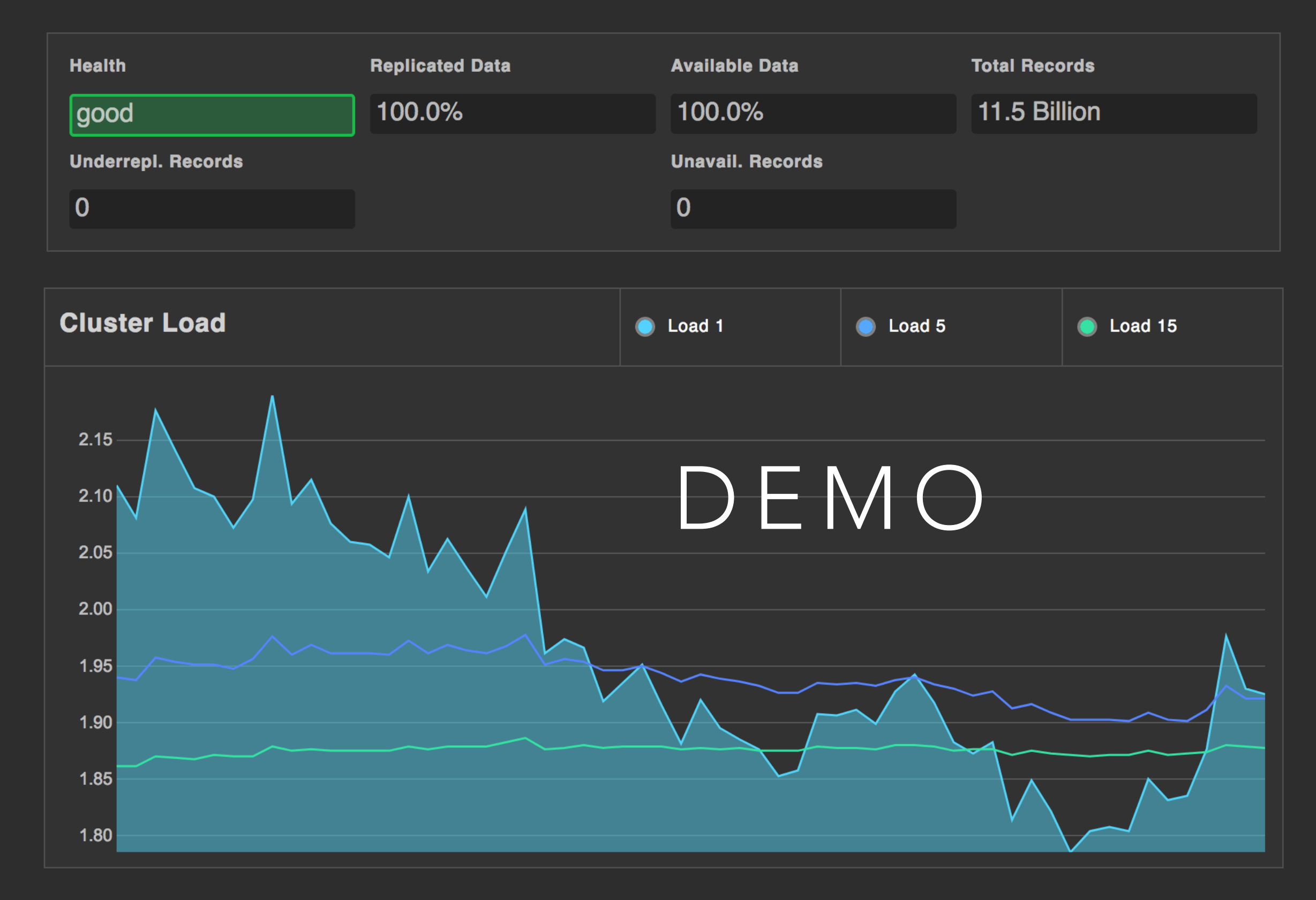

 $\overline{\mathsf{K}'}$ 

 $\overline{a}$ 

 $\overline{\mathsf{P}}$ 

<u>no</u>

![](_page_22_Picture_36.jpeg)

#### 15.5 Million Records (1.3 GB)

### **Tables**

![](_page_22_Picture_37.jpeg)

#### **Health**

![](_page_22_Picture_38.jpeg)

#### **Partitions**

Partition Columns: day\_generated

![](_page_22_Picture_39.jpeg)

![](_page_23_Picture_18.jpeg)

#### **Nodes**

![](_page_23_Picture_19.jpeg)

#### 

#### **CrateDB CPU Usage**

**Shards** 

圓

 $\heartsuit$ 

**A** 

 $\frac{0}{100}$ 

 $\chi^2$ 

 $\boxed{\blacklozenge}$ 

 $\mathbf{S}$ 

 $\odot$ 

![](_page_24_Picture_34.jpeg)

 $\overline{\mathscr{L}}$ 

# **CONCLUSION The CrateDB**

## WHAT WE HAVE LEARNED

- Elasticsearch used Lucene and Netty to built a distributed search engine
- CrateDB used Elasticsearch, Lucene, and Netty to built a distributed SQL database
- CrateDB is perfect when you
	- want or have to use SQL
	- store large amounts of structured or unstructured data
	- have many thousands of queries per second

![](_page_26_Picture_7.jpeg)

## SEE FOR YOURSELF!

- Try out CrateDB
	- Download from https://crate.io/download/
	- or \$ curl try.crate.io | bash
	- or \$ docker run crate
	- or build from source <https://github.com/crate/crate>
- Check out <https://crate.io/docs>
- Contributions welcome
	- Check out <https://github.com/crate/crate/blob/master/devs/docs/index.rst>
	- Check out the issues
	- Stackoverflow
	- Join our Slack channel

![](_page_27_Picture_12.jpeg)

![](_page_27_Picture_13.jpeg)

# **TECrateDB**

## THANK YOU!

Maximilian Michels @stadtlegende [max@crate.io](mailto:max@crate.io) [mxm@apache.org](mailto:mxm@apache.org)